Universit`a di Roma "La Sapienza" Facolt`a di Ingegneria

Corso di

"PROGETTAZIONE DEL SOFTWARE I" (Corso di Laurea in Ingegneria Informatica) Proff. Marco Cadoli e Giuseppe De Giacomo Canali A-L & M-Z A.A. 2005-06

Compito d'esame del 13 settembre 2006

# SOLUZIONE

### Requisiti

L'applicazione da progettare riguarda la gestione di contratti per trasmissione dati e voce da parte degli utenti di una ditta di telecomunicazioni. Per un utente sono di interesse il codice fiscale, il nome e il cognome (stringhe), e le trasmissioni che effettua. Una trasmissione è caratterizzata dalla durata, in secondi. Alcuni utenti sono speciali, e per loro interessa il codice convenzione (una stringa). Esistono solo due tipi di trasmissioni, disgiunte fra loro: trasmissione dati e voce. Le prime sono caratterizzate dal volume dati, espresso in MegaByte, le seconde dal canale utilizzato (una stringa). Per le trasmissioni dati effettuate da un utente speciale è di interesse rappresentare la percentuale di compressione.

Un utente possiede almeno un contratto, che è caratterizzato dalla data di scadenza. I contratti sono di due tipi, disgiunti fra loro: contratto standard (caratterizzato dal codice, che è una stringa) e contratto fedeltà (caratterizzato dal numero di interventi di assistenza gratuiti previsti). Ogni utente può possedere al più due contratti fedeltà.

# Requisiti (cont.)

Un contratto inizialmente viene catalogato come nuovo. Quando si avvicina la scadenza, viene catalogato come in scadenza. Se viene rinnovato, viene catalogato come rinnovato, se c'è ritardo viene catalogato come sollecitato. Da sollecitato può venire rinnovato, oppure divenire scaduto a seguito di ulteriore ritardo. Anche un contratto rinnovato viene catalogato come in scadenza quando si avvicina la data di scadenza,

L' Autorità per le Telecomunicazioni è interessata ad effettuare un'analisi di qualit`a dei servizi erogati, che si concretizza nei seguenti controlli:

- $\bullet$  dato un contratto  $c$ , qual è, fra le trasmissioni effettuate dall'utente che possiede  $c$ , la percentuale di trasmissioni dati;
- $\bullet$  dato un insieme I di utenti, qual è, fra le trasmissioni effettuate dagli utenti di  $I$ , la più alta percentuale di compressione.

U. "La Sapienza". Fac. Ingegneria. Progettazione del Software I. Soluzione compito 2006-09-13 3

### Fase di analisi

### Diagramma delle classi

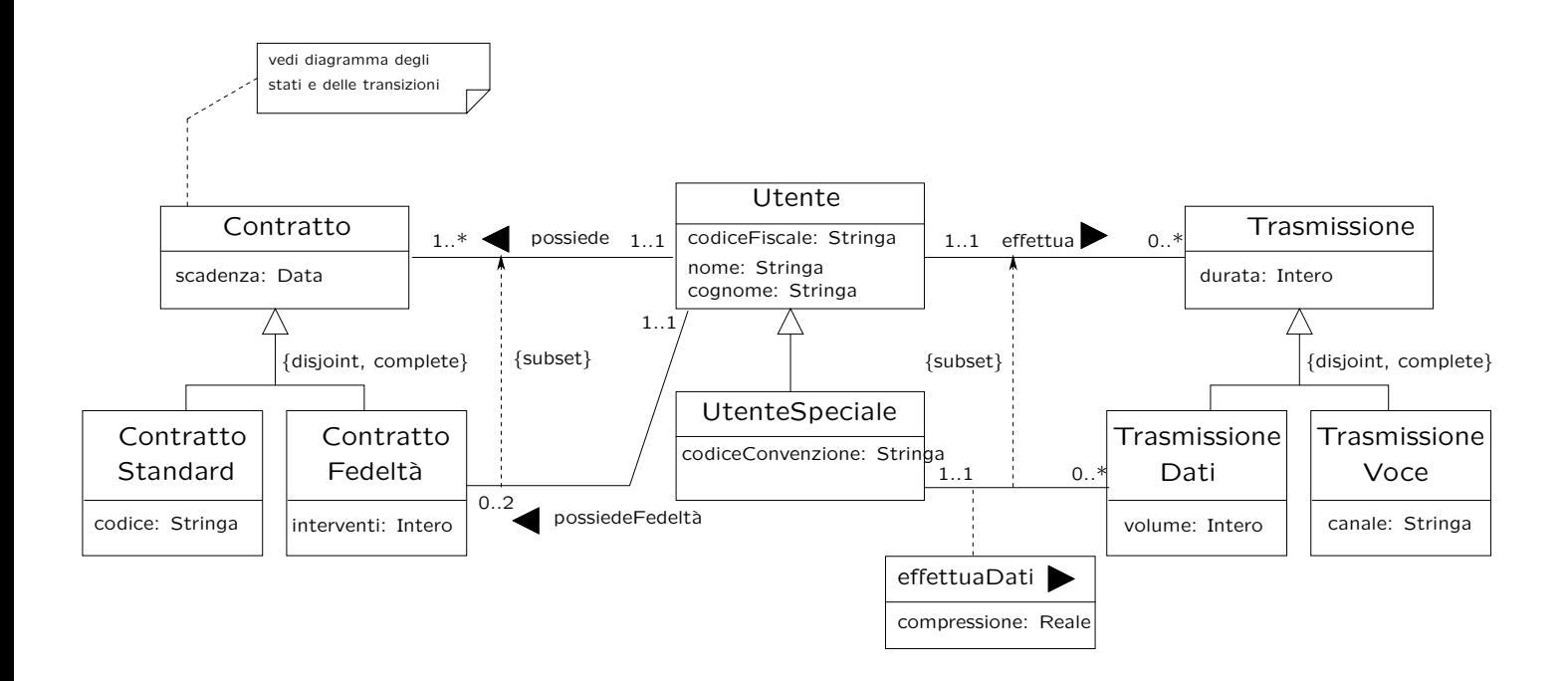

U. "La Sapienza". Fac. Ingegneria. Progettazione del Software I. Soluzione compito 2006-09-13 5

#### Diagramma degli stati e delle transizioni classe Contratto

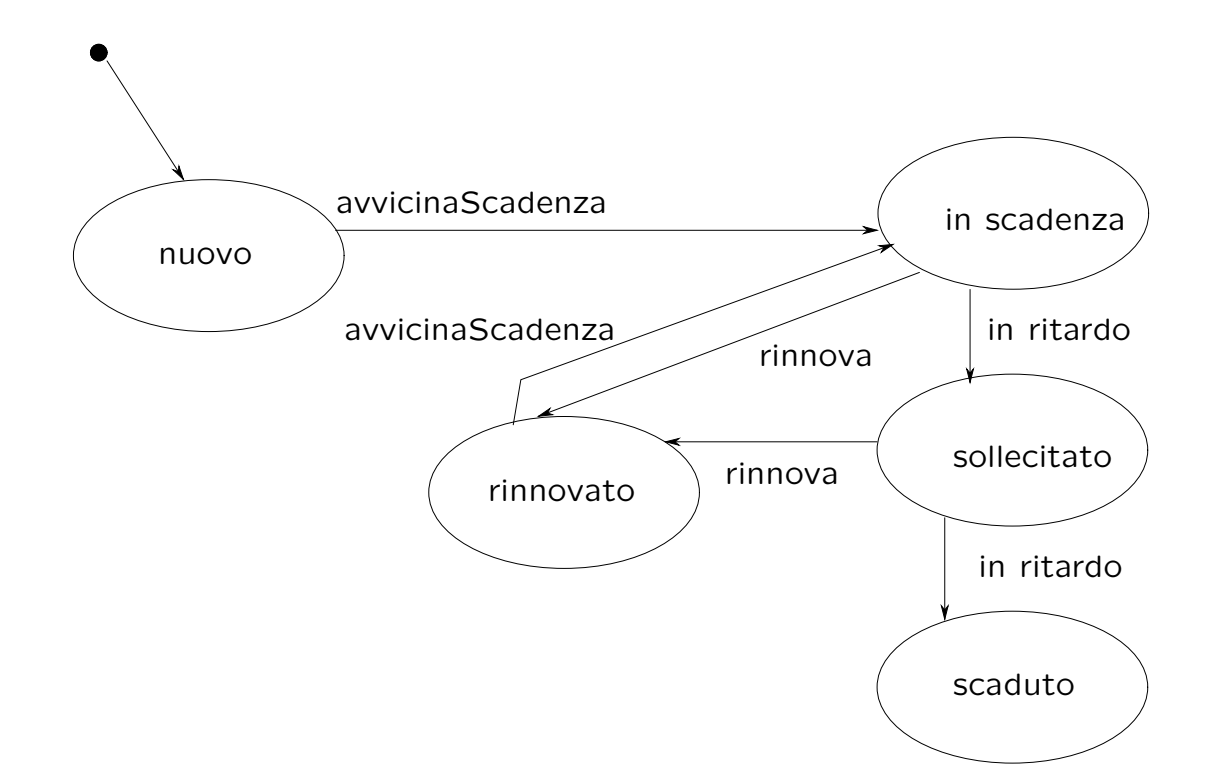

### Diagramma degli use case

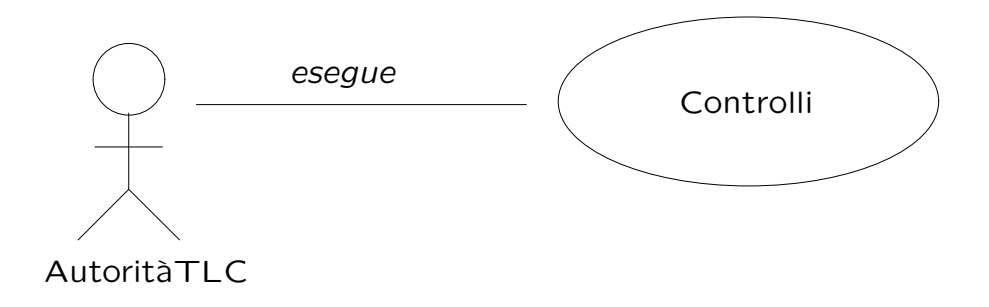

U. "La Sapienza". Fac. Ingegneria. Progettazione del Software I. Soluzione compito 2006-09-13 7

#### Specifica dello use case

#### InizioSpecificaUseCase Controlli

PercentualeTxDati (c: Contratto): reale Definiamo gli insiemi:

 $Tx \doteq \{t \mid t \in Transmissione \land \langle c.\textit{possible}, t \rangle \in effettua\},\$ 

 $TxD \doteq \{t \mid t \in TransmissioneDati \land \langle c.possible, t \rangle \in effettua\},\$ 

pre:  $Tx \neq \emptyset$ 

. . .

post: result =  $100 \cdot \text{card}(TxD)$  / card $(Tx)$ 

### Specifica dello use case (cont.)

# MaxPercCompr (I: Insieme(Utente)): reale Definiamo gli insiemi:  $EffLat \doteq \{ \langle us, td \rangle |$  $us \in I \wedge td \in TransmissioneDati \wedge \langle us, td \rangle \in effettuaDati$ ,  $Perc \doteq \{p \mid \exists \langle us, td \rangle \in EffLat \land p = compressione(us, td\}$ pre:  $EffData \neq \emptyset$ post:  $result = max(Perc)$

#### FineSpecifica

. . .

U. "La Sapienza". Fac. Ingegneria. Progettazione del Software I. Soluzione compito 2006-09-13 9

### Fase di progetto

### Algoritmi per le operazioni dello use-case

Adottiamo i seguenti algoritmi:

• Per l'operazione PercentualeTxDati:

```
Utente u = c.possiede;
int trasmissioni = 0;
int trasmissioniDati = 0;
per ogni link 1 di tipo effettua in cui u è coinvolto
       trasmissioni++;
        se (l.Trasmissione.class = TrasmissioneDati)
           trasmissioniDati++;
return (trasmissioniDati * 100)/trasmissioni;
```
#### • Per l'operazione MaxPercCompr:

```
float max = 0;
per ogni Utente u di I
        se u.class = UtenteSpeciale
                per ogni link 1 di tipo effettuaDati in cui u è coinvolto
                        se l.compressione > max
                                max = l.compressione
return max;
```
U. "La Sapienza". Fac. Ingegneria. Progettazione del Software I. Soluzione compito 2006-09-13 11

### Responsabilità sulle associazioni

La seguente tabella delle responsabilità si evince da:

- 1. i requisiti,
- 2. la specifica degli algoritmi per le operazioni di classe e use-case,
- 3. i vincoli di molteplicità nel diagramma delle classi.

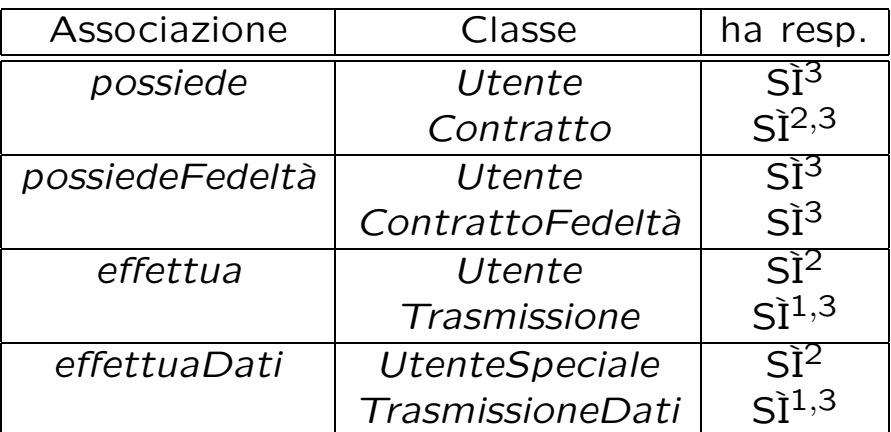

### Strutture di dati

Abbiamo la necessità di rappresentare collezioni omogenee di oggetti, a causa:

- dei vincoli di molteplicit`a 0..\* delle associazioni,
- delle variabili locali necessarie per vari algoritmi.

Per fare ciò, utilizzeremo le classi del collection framework di Java 1.5: Set, HashSet.

U. "La Sapienza". Fac. Ingegneria. Progettazione del Software I. Soluzione compito 2006-09-13 13

### Corrispondenza fra tipi UML e Java

Riassumiamo le nostre scelte nella seguente tabella di corrispondenza dei tipi UML.

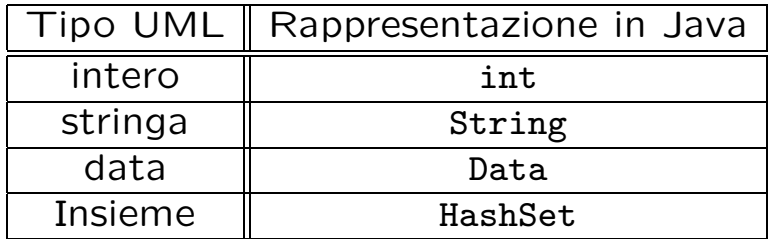

Utilizzeremo la classe Java Data presentata durante le lezioni del corso.

### Tabelle di gestione delle proprietà di classi UML

Riassumiamo le nostre scelte differenti da quelle di default mediante la tabella delle proprietà immutabili e la tabella delle assunzioni sulla nascita.

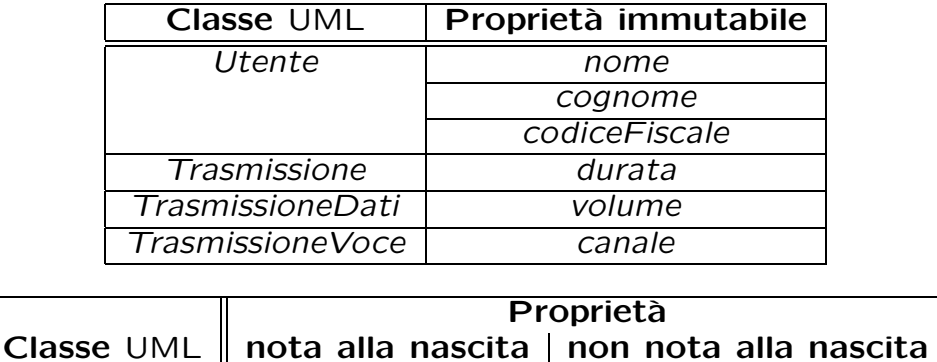

U. "La Sapienza". Fac. Ingegneria. Progettazione del Software I. Soluzione compito 2006-09-13 15

### Altre considerazioni

Sequenza di nascita degli oggetti: Non dobbiamo assumere una particolare sequenza di nascita degli oggetti.

Valori alla nascita: Non sembra ragionevole assumere che per qualche proprietà esistano valori di default validi per tutti gli oggetti.

### Rappresentazione degli stati in Java

Per la classe UML Contratto, ci dobbiamo occupare della rappresentazione in Java del diagramma degli stati e delle transizioni.

Scegliamo di rappresentare gli stati mediante una variabile int, secondo la seguente tabella.

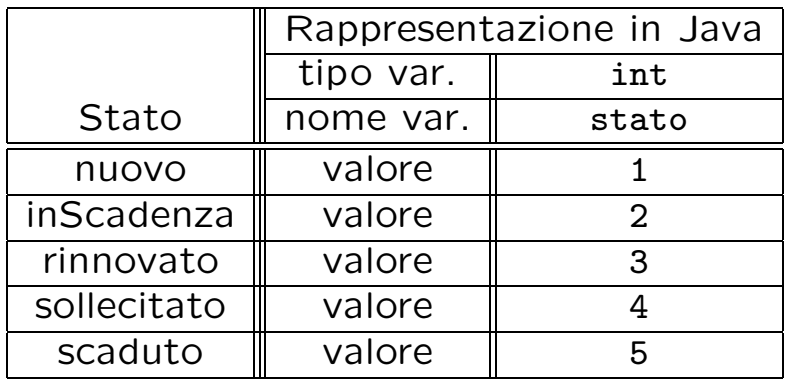

U. "La Sapienza". Fac. Ingegneria. Progettazione del Software I. Soluzione compito 2006-09-13 17

### API delle classi Java progettate

Omesse per brevità (si faccia riferimento al codice Java).

# Fase di realizzazione

U. "La Sapienza". Fac. Ingegneria. Progettazione del Software I. Soluzione compito 2006-09-13 19

#### Considerazioni iniziali

- La traccia ci richiede di realizzare:
- 1. la classe UML Contratto;
- 2. la classe UML Utente
- 3. l'associazione UML possiede con responsabilità doppia e con vincoli di molteplicità 1..1 (molteplicità massima finita e molteplicità minima diversa da zero) e 1..\* (molteplicità minima diversa da zero);
- 4. uno use case.

Nel seguito verranno realizzate tutte le classi e gli use case individuati in fase di analisi.

### Struttura dei file e dei package

+---AppContratti | | AssociazioneEffettua.java | | AssociazioneEffettuaDati.java | | AssociazionePossiede.java | | AssociazionePossiedeFedelta.java | | Controlli.java | | EccezioneCardMax.java | | EccezioneCardMin.java | | EccezionePrecondizioni.java | | EccezioneSubset.java | | TestContratti.java | | TipoLinkEffettua.java | | TipoLinkEffettuaDati.java | | TipoLinkPossiede.java | | TipoLinkPossiedeFedelta.java | | | +---Contratto | | Contratto.java  $\| \cdot \|$ | +---ContrattoFedelta | | ContrattoFedelta.java | | | +---ContrattoStandard | | ContrattoStandard.java  $\| \cdot \|$ | +---Trasmissione | | Trasmissione.java  $\| \cdot \|$ | +---TrasmissioneDati U. "La Sapienza". Fac. Ingegneria. Progettazione del Software I. Soluzione compito 2006-09-13 21

```
| | TrasmissioneDati.java
\| \cdot \|| +---TrasmissioneVoce
| | TrasmissioneVoce.java
\| \cdot \|| +---Utente
| | Utente.java
| \cdot || \---UtenteSpeciale
| UtenteSpeciale.java
\blacksquare\---data
       Data.java
```
#### La classe Java Contratto

```
// File AppContratti/Contratto/Contratto.java
package AppContratti.Contratto;
import AppContratti.Contratto.*;
import AppContratti.*;
import AppContratti.ContrattoStandard.*;
import java.util.*;
import data.*;
public abstract class Contratto {
    private final static int nuovo = 1;
   private final static int in_scadenza = 2;
    private final static int rinnovato = 3;
    private final static int sollecitato = 4;
   private final static int scaduto = 4;
    private int corrente = nuovo;
    protected Data scadenza;
   protected TipoLinkPossiede link;
   public Contratto(Data d) {
        scadenza = d;
        link = null;}
    public Data getScadenza() { return scadenza; }
    public void setScadenza(Data d) { scadenza = d; }
```

```
public void avvicinaScadenza() {
    if (corrente == nuovo || corrente == rinnovato)
        corrente = in_scadenza;
}
public void rinnova() {
    if (corrente == in_scadenza)
        corrente = rinnovato;
}
public void in_ritardo() {
    if (corrente == in_scadenza)
        corrente = sollecitato;
    if (corrente == sollecitato)
       corrente = scaduto;
}
public int quantiPossiede() {
    if (link == null)
        return 0;
    else return 1;
}
public void inserisciLinkPossiede(AssociazionePossiede a) {
    if (a := null) link = a.getLink();
}
public void eliminaLinkPossiede(AssociazionePossiede a) {
    if (a := null) link = null;
}
public TipoLinkPossiede getLinkPossiede()
```

```
throws EccezioneCardMin {
    if (link == null)
        throw new EccezioneCardMin("Cardinalita' minima violata");
    else
        return link;
}
```
### La classe Java ContrattoStandard

```
// File AppContratti/ContrattoStandard/ContrattoStandard.java
package AppContratti.ContrattoStandard;
import AppContratti.Contratto.*;
import data.*;
import AppContratti.*;
import java.util.*;
public class ContrattoStandard extends Contratto {
   protected String codice;
   public ContrattoStandard(Data scadenza, String cod) {
        super(scadenza);
        codice = cod;
   }
   public String getCodice() { return codice; }
   public void setCodice(String cod) { codice = cod; }
}
```
#### La classe Java ContrattoFedelta

```
// File AppContratti/ContrattoFedelta/ContrattoFedelta.java
package AppContratti.ContrattoFedelta;
import AppContratti.Contratto.*;
import AppContratti.*;
import data.*;
import java.util.*;
public class ContrattoFedelta extends Contratto {
    protected int interventi;
    protected TipoLinkPossiedeFedelta link_f;
    public ContrattoFedelta(Data scadenza, int inter) {
        super(scadenza);
        interventi = inter;
        link_f = null;}
    public int getInterventi() { return interventi; }
    public void setInterventi(int inter) { interventi = inter; }
    public int quantiPossiedeFedelta() {
        if (\text{link}_f == \text{null})return 0;
        else return 1;
    }
    public void inserisciLinkPossiedeFedelta(AssociazionePossiedeFedelta a) {
        if (a := null) link_f = a.getLink();
```
U. "La Sapienza". Fac. Ingegneria. Progettazione del Software I. Soluzione compito 2006-09-13 24

```
}
public void eliminaLinkPossiedeFedelta(AssociazionePossiedeFedelta a) {
    if (a := null) link f = null:
}
public TipoLinkPossiedeFedelta getLinkPossiedeFedelta()
    throws EccezioneCardMin, EccezioneSubset {
    if (\text{link}_f == \text{null})throw new EccezioneCardMin("Cardinalita' minima violata");
    else if (link == null)
        throw new EccezioneSubset();
    else if (link.getContratto() != this |
             link.getUtente() != link_f.getUtente())
        throw new EccezioneSubset();
    else
        return link_f;
}
```
}

#### La classe Java Utente

```
// File AppContratti/Utente/Utente.java
package AppContratti.Utente;
import AppContratti.*;
import AppContratti.Contratto.*;
import java.util.*;
public class Utente {
    protected String nome, cognome, codiceFiscale;
    protected HashSet<TipoLinkEffettua> effettua;
    protected HashSet<TipoLinkPossiede> possiede;
    protected HashSet<TipoLinkPossiedeFedelta> possiedeFedelta;
    public static final int MIN_LINK_POSSIEDE = 1;
    public static final int MAX_LINK_POSSIEDE_FEDELTA = 2;
    public Utente(String n, String c, String cf) {
        none = n;cognone = c;
        codiceFiscale = cf;
        effettua = new HashSet<TipoLinkEffettua>();
        possiede = new HashSet<TipoLinkPossiede>();
        possiedeFedelta = new HashSet<TipoLinkPossiedeFedelta>();
    }
    public String getNome() { return nome; }
    public String getCognome() { return cognome; }
    public String getCodiceFiscale() { return codiceFiscale; }
U. "La Sapienza". Fac. Ingegneria. Progettazione del Software I. Soluzione compito 2006-09-13 25
    public void inserisciLinkEffettua(AssociazioneEffettua a) {
        if (a := null) effettua.add(a.getLink());
    }
    public void eliminaLinkEffettua(AssociazioneEffettua a) {
        if (a != null) effettua.remove(a.getLink());
    }
    public Set<TipoLinkEffettua> getLinkEffettua() {
        return (HashSet<TipoLinkEffettua>)effettua.clone();
    }
    public int quantiPossiede() {
        return possiede.size();
    }
    public void inserisciLinkPossiede(AssociazionePossiede a) {
        if (a != null) possiede.add(a.getLink());
    }
    public void eliminaLinkPossiede(AssociazionePossiede a) {
        if (a != null) possiede.remove(a.getLink());
    }
    public Set<TipoLinkPossiede> getLinkPossiede() throws EccezioneCardMax {
        if (possiede.size() < MIN_LINK_POSSIEDE)
            throw new EccezioneCardMax("Cardinalita' minima violata");
        else return (HashSet<TipoLinkPossiede>)possiede.clone();
    }
    public void inserisciLinkPossiedeFedelta(AssociazionePossiedeFedelta a) {
```

```
if (a != null) possiedeFedelta.add(a.getLink());
```
}

```
public void eliminaLinkPossiedeFedelta(AssociazionePossiedeFedelta a) {
      if (a != null) possiedeFedelta.remove(a.getLink());
  }
  public Set<TipoLinkPossiedeFedelta> getLinkPossiedeFedelta()
      throws EccezioneCardMax, EccezioneSubset {
      if (possiedeFedelta.size() > MAX_LINK_POSSIEDE_FEDELTA)
          throw new EccezioneCardMax("Cardinalita' massima violata");
      else {
          Set<TipoLinkPossiede> c = this.getLinkPossiede();
          Iterator<TipoLinkPossiede> it = possiede.iterator();
          while (it.hasNext()) {
              Contratto f = it.next().getContractto();if (!c.contains(new TipoLinkPossiede(this,f)))
                  throw new EccezioneSubset
                      ("possiede non è un subset di contiene");
          }
          return (HashSet<TipoLinkPossiedeFedelta>)possiedeFedelta.clone();
      }
  }
  public String toString() {
      return nome + "/" + cognome + "/" + codiceFiscale;
}
```
 $\mathbf{r}$ 

#### La classe Java UtenteSpeciale

```
// File AppContratti/UtenteSpeciale/UtenteSpeciale.java
package AppContratti.UtenteSpeciale;
import AppContratti.Utente.*;
import AppContratti.*;
import data.*;
import java.util.*;
public class UtenteSpeciale extends Utente {
    protected String codiceConvenzione;
    protected HashSet<TipoLinkEffettuaDati> effettuaDati;
    public UtenteSpeciale(String n, String c, String cf, String cc) {
        super(n,c,cf);
        codiceConvenzione = cc;
        effettuaDati = new HashSet<TipoLinkEffettuaDati>();
    }
    public String getCodiceConvenzione() { return codiceConvenzione; }
    public void setCodiceConvenzione(String cc) { codiceConvenzione = cc; }
    public void inserisciLinkEffettuaDati(AssociazioneEffettuaDati a) {
        if (a != null) effettuaDati.add(a.getLink());
    }
    public void eliminaLinkEffettuaDati(AssociazioneEffettuaDati a) {
        if (a != null) effettuaDati.remove(a.getLink());
    }
    public Set<TipoLinkEffettuaDati> getLinkEffettuaDati() {
```
}

#### La classe Java Trasmissione

```
// File AppContratti/Trasmissione/Trasmissione.java
package AppContratti.Trasmissione;
import AppContratti.*;
import java.util.*;
public abstract class Trasmissione {
   protected int durata;
   protected TipoLinkEffettua link;
   public static final int MIN_LINK_EFFETTUA = 1;
   public Trasmissione(int dur) {
        durata = dur;}
   public int getDurata() { return durata; }
   public void setDurata(int n) { durata = n; }
   public int quantiEffettua() {
        if (link == null)
            return 0;
        else return 1;
    }
    public void inserisciLinkEffettua(AssociazioneEffettua a) {
        if (a != null) link = a.getLink();
    }
    public void eliminaLinkEffettua(AssociazioneEffettua a) {
```

```
if (a != null) link = null;
}
public TipoLinkEffettua getLinkEffettua() throws EccezioneCardMin {
    if (link == null)throw new EccezioneCardMin("Cardinalita' minima violata");
    else
       return link;
}
```
#### La classe Java TrasmissioneDati

```
// File AppContratti/TrasmissioneDati/TrasmissioneDati.java
package AppContratti.TrasmissioneDati;
import AppContratti.Trasmissione.*;
import AppContratti.*;
import java.util.*;
public class TrasmissioneDati extends Trasmissione {
    protected int volume;
    public static final int MIN_LINK_EFFETTUA_DATI = 1;
    protected TipoLinkEffettuaDati link_e;
    public TrasmissioneDati(int d, int v) {
        super(d);
        volume = v;
        link_e = null;}
    public int getVolume() { return volume; }
    public int quantiEffettuaDati() {
        if (link_e == null)return 0;
        else return 1;
    }
    public void inserisciLinkEffettuaDati(AssociazioneEffettuaDati a) {
        if (a := null) link_e = a.getLink();
    }
```

```
public void eliminaLinkEffettuaDati(AssociazioneEffettuaDati a) {
    if (a != null) link_e = null;
}
public TipoLinkEffettuaDati getLinkEffettuaDati()
    throws EccezioneCardMin, EccezioneSubset {
    if (link_e == null)throw new EccezioneCardMin("Cardinalita' minima violata");
    else if (link == null)
        throw new EccezioneSubset();
    else if (link.getTrasmissione() != this |
             link.getUtente() != link_e.getUtenteSpeciale())
        throw new EccezioneSubset();
    else
       return link_e;
}
```
La classe Java TrasmissioneVoce

```
// File AppContratti/TrasmissioneVoce/TrasmissioneVoce.java
package AppContratti.TrasmissioneVoce;
import AppContratti.Trasmissione.*;
import AppContratti.*;
import java.util.*;
public class TrasmissioneVoce extends Trasmissione {
    protected String canale;
    public TrasmissioneVoce(int d, String c) {
        super(d);
        canale = c;
    }
    public String getCanalee() { return canale; }
}
```
#### La classe Java TipoLinkPossiede

```
// File AppContratti/TipoLinkPossiede.java
package AppContratti;
import data.*;
import AppContratti.Contratto.*;
import AppContratti.Utente.*;
public class TipoLinkPossiede {
   private final Utente lUtente;
   private final Contratto ilContratto;
   public TipoLinkPossiede(Utente u, Contratto c)
       throws EccezionePrecondizioni {
       if (u == null || c == null) // CONTROLLO PRECONDIZIONI
            throw new EccezionePrecondizioni
                ("Gli oggetti devono essere inizializzati");
       lUtente = u;
       ilContratto = c;
   }
   public boolean equals(Object o) {
        if (o != null && getClass().equals(o.getClass())) {
            TipoLinkPossiede b = (TipoLinkPossiede)o;
            return b.ilContratto == ilContratto &&
                b.lUtente == lUtente;
       }
       else return false;
```
U. "La Sapienza". Fac. Ingegneria. Progettazione del Software I. Soluzione compito 2006-09-13 30

```
}
public int hashCode() {
    return lUtente.hashCode() + ilContratto.hashCode() +
        lUtente.hashCode();
}
public Utente getUtente() { return lUtente; }
public Contratto getContratto() { return ilContratto; }
public String toString() {
    return "\langle" + lUtente + ", " + ilContratto + ">";
}
```
}

#### La classe Java AssociazionePossiede

```
// File AppContratti/AssociazionePossiede.java
package AppContratti;
```

```
public final class AssociazionePossiede {
    private AssociazionePossiede(TipoLinkPossiede x) { link = x; }
   private TipoLinkPossiede link;
    public TipoLinkPossiede getLink() { return link; }
    public static void inserisci(TipoLinkPossiede y) {
        if (y != null && y.getContratto().quantiPossiede() == 0) {
            AssociazionePossiede k = new AssociationePossiede(y);y.getUtente().inserisciLinkPossiede(k);
            y.getContratto().inserisciLinkPossiede(k);
        }
    }
    public static void elimina(TipoLinkPossiede y)
    throws EccezioneCardMin, EccezioneCardMax {
        if (y := null \& y.getContracto().getLinkPossible().equals(y)) {
            AssociazionePossiede k = new AssociationePosside(y);
            y.getUtente().eliminaLinkPossiede(k);
            y.getContratto().eliminaLinkPossiede(k);
        }
   }
}
```
U. "La Sapienza". Fac. Ingegneria. Progettazione del Software I. Soluzione compito 2006-09-13 31

### La classe Java TipoLinkPossiedeFedelta

```
// File AppContratti/TipoLinkPossiedeFedelta.java
package AppContratti;
import data.*;
import AppContratti.ContrattoFedelta.*;
import AppContratti.Utente.*;
public class TipoLinkPossiedeFedelta {
    private final Utente lUtente;
    private final ContrattoFedelta ilContrattoFedelta;
    public TipoLinkPossiedeFedelta(Utente u, ContrattoFedelta c)
        throws EccezionePrecondizioni {
        if (u == null || c == null) // CONTROLLO PRECONDIZIONI
            throw new EccezionePrecondizioni
                ("Gli oggetti devono essere inizializzati");
        lUtente = u;
        ilContrattoFedelta = c;
    }
    public boolean equals(Object o) {
        if (o != null && getClass().equals(o.getClass())) {
            TipoLinkPossiedeFedelta b = (TipoLinkPossiedeFedelta)o;
            return b.ilContrattoFedelta == ilContrattoFedelta &&
                b.lUtente == lUtente;
        }
        else return false;
```

```
}
public int hashCode() {
   return lUtente.hashCode() + ilContrattoFedelta.hashCode() +
        lUtente.hashCode();
}
public Utente getUtente() { return lUtente; }
public ContrattoFedelta getContrattoFedelta() { return ilContrattoFedelta; }
public String toString() {
   return "<" + lUtente + ", " + ilContrattoFedelta + ">";
}
```
#### La classe Java AssociazionePossiedeFedelta

```
// File AppContratti/AssociazionePossiedeFedelta.java
package AppContratti;
```
}

```
public final class AssociazionePossiedeFedelta {
    private AssociazionePossiedeFedelta(TipoLinkPossiedeFedelta x) { link = x; }
    private TipoLinkPossiedeFedelta link;
    public TipoLinkPossiedeFedelta getLink() { return link; }
    public static void inserisci(TipoLinkPossiedeFedelta y) {
        if (y := null \&\&y.getContrattoFedelta().quantiPossiedeFedelta() == 0) {
            \text{AssociativePosriedefedelta } k = \text{new AssociazionePosriedet}(y);y.getUtente().inserisciLinkPossiedeFedelta(k);
            y.getContrattoFedelta().inserisciLinkPossiedeFedelta(k);
        }
    }
    public static void elimina(TipoLinkPossiedeFedelta y)
        throws EccezioneCardMin, EccezioneCardMax {
        if (y := null \&\&y.getContrattoFedelta().getLinkPossiedeFedelta().equals(y)) {
            AssociazionePossiedeFedelta k = new Associazione Possiedefedelta(v);
            y.getUtente().eliminaLinkPossiedeFedelta(k);
            y.getContrattoFedelta().eliminaLinkPossiedeFedelta(k);
        }
    }
}
```
#### La classe Java TipoLinkEffettua

```
// File AppContratti/TipoLinkEffettua.java
package AppContratti;
import data.*;
import AppContratti.Trasmissione.*;
import AppContratti.Utente.*;
import AppContratti.*;
public class TipoLinkEffettua {
    private final Utente lUtente;
    private final Trasmissione laTrasmissione;
    public TipoLinkEffettua(Utente u, Trasmissione t)
        throws EccezionePrecondizioni {
        if (u == null || t == null) // CONTROLLO PRECONDIZIONI
            throw new EccezionePrecondizioni
                ("Gli oggetti devono essere inizializzati");
        lUtente = u;
        laTrasmissione = t;
    }
    public boolean equals(Object o) {
        if (o != null && getClass().equals(o.getClass())) {
            TipoLinkEffettua b = (TipoLinkEffettua)o;
            return b.laTrasmissione == laTrasmissione &&
                b.lUtente == lUtente;
        }
```
U. "La Sapienza". Fac. Ingegneria. Progettazione del Software I. Soluzione compito 2006-09-13 34

```
else return false;
}
public int hashCode() {
   return lUtente.hashCode() + laTrasmissione.hashCode() +
        lUtente.hashCode();
}
public Utente getUtente() { return lUtente; }
public Trasmissione getTrasmissione() { return laTrasmissione; }
public String toString() {
    return "<" + lUtente + ", " + laTrasmissione + ">";
}
```
}

#### La classe Java AssociazioneEffettua

```
// File AppContratti/AssociazioneEffettua.java
package AppContratti;
```

```
public final class AssociazioneEffettua {
    private AssociazioneEffettua(TipoLinkEffettua x) { link = x; }
   private TipoLinkEffettua link;
    public TipoLinkEffettua getLink() { return link; }
    public static void inserisci(TipoLinkEffettua y) {
        if (y := null \&\&y.getTrasmissione().quantiEffettua() == 0) {
            AssociazioneEffettua k = new Association{effettua(y)};
            y.getUtente().inserisciLinkEffettua(k);
            y.getTrasmissione().inserisciLinkEffettua(k);
        }
    }
    public static void elimina(TipoLinkEffettua y)
        throws EccezioneCardMin {
        if (y != null && y.getTrasmissione().getLinkEffettua().equals(y)) {
            AssociazioneEffettua k = new Association{Effettua(y)};
            y.getUtente().eliminaLinkEffettua(k);
            y.getTrasmissione().eliminaLinkEffettua(k);
        }
    }
}
```
U. "La Sapienza". Fac. Ingegneria. Progettazione del Software I. Soluzione compito 2006-09-13 35

### La classe Java TipoLinkEffettuaDati

```
// File AppContratti/TipoLinkEffettuaDati.java
package AppContratti;
import AppContratti.UtenteSpeciale.*;
import AppContratti.TrasmissioneDati.*;
import data.*;
public class TipoLinkEffettuaDati {
    private final UtenteSpeciale lUtenteSpeciale;
    private final TrasmissioneDati laTrasmissioneDati;
    private final float compressione;
   public TipoLinkEffettuaDati(UtenteSpeciale a, TrasmissioneDati d,
                                float c)
        throws EccezionePrecondizioni {
        if (a == null || d == null)throw new EccezionePrecondizioni
                ("Gli oggetti devono essere inizializzati");
        lUtenteSpeciale = a; laTrasmissioneDati = d;
        compressione = c;
    }
    public boolean equals(Object o) {
        if (o != null && getClass().equals(o.getClass())) {
            TipoLinkEffettuaDati b = (TipoLinkEffettuaDati)o;
            return b.lUtenteSpeciale == lUtenteSpeciale &&
                b.laTrasmissioneDati == laTrasmissioneDati;
```

```
}
    else return false;
}
public int hashCode() {
    return laTrasmissioneDati.hashCode() +
        lUtenteSpeciale.hashCode();
}
public UtenteSpeciale getUtenteSpeciale() {
    return lUtenteSpeciale; }
public TrasmissioneDati getTrasmissioneDati() {
    return laTrasmissioneDati; }
public float getCompressione() {
    return compressione; }
public String toString() {
    return "(<" + lUtenteSpeciale + ", " +
        laTrasmissioneDati + ">)";
}
```
#### La classe Java AssociazioneEffettuaDati

```
// File AppContratti/AssociazioneEffettuaDati.java
package AppContratti;
public final class AssociazioneEffettuaDati {
    private AssociazioneEffettuaDati(TipoLinkEffettuaDati x) { link = x; }
    private TipoLinkEffettuaDati link;
    public TipoLinkEffettuaDati getLink() { return link; }
    public static void inserisci(TipoLinkEffettuaDati y) {
        if (y := null \&\&y.getTrasmissioneDati().quantiEffettuaDati() == 0) {
            AssociazioneEffettuaDati k = new AssociationeEffettuaDati(v);y.getUtenteSpeciale().inserisciLinkEffettuaDati(k);
            y.getTrasmissioneDati().inserisciLinkEffettuaDati(k);
        }
    }
    public static void elimina(TipoLinkEffettuaDati y)
        throws EccezioneCardMin, EccezioneCardMax {
        if (y := null \&\&y.getTrasmissioneDati().getLinkEffettuaDati().equals(y)) {
            AssociazioneEffettuaDati k = new AssociationeEffettuaDati(y);y.getUtenteSpeciale().eliminaLinkEffettuaDati(k);
            y.getTrasmissioneDati().eliminaLinkEffettuaDati(k);
        }
    }
}
```

```
U. "La Sapienza". Fac. Ingegneria. Progettazione del Software I. Soluzione compito 2006-09-13 37
```
#### Realizzazione in Java dello use case

```
// File AppContratti/Controlli.java
package AppContratti;
import java.util.*;
import AppContratti.Contratto.*;
import AppContratti.Utente.*;
import AppContratti.UtenteSpeciale.*;
import AppContratti.Trasmissione.*;
import AppContratti.TrasmissioneDati.*;
public final class Controlli {
   private Controlli() { }
   public static float percentualeTxDati(Contratto c)
        throws EccezioneCardMin, EccezioneCardMax {
        int trasmissioni = 0, trasmissioniDati = 0;
        Utente u = c.getLinkPossiede().getUtente();
        Set<TipoLinkEffettua> ins = u.getLinkEffettua();
        Iterator<TipoLinkEffettua> it = ins.iterator();
        while(it.hasNext()) {
            TipoLinkEffettua t = it.next();
            trasmissioni++;
            if (t.getTrasmissione().getClass().equals(TrasmissioneDati.class))
                trasmissioniDati++;
        }
        return (float)(trasmissioniDati * 100)/trasmissioni;
```

```
}
    public static float maxPercCompr(Set<Utente> i) {
       return (float)0.0;
    }
}
```
#### Realizzazione in Java delle classi per eccezioni

```
// File AppContratti/EccezioneCardMin.java
package AppContratti;
public class EccezioneCardMin extends Exception {
    private String messaggio;
    public EccezioneCardMin(String m) {
        messaggio = m;
    }
    public String toString() {
        return messaggio;
    }
}
// File AppContratti/EccezioneCardMax.java
package AppContratti;
public class EccezioneCardMax extends Exception {
    private String messaggio;
    public EccezioneCardMax(String m) {
        messaggio = m;
    }
    public String toString() {
        return messaggio;
    }
}
U. "La Sapienza". Fac. Ingegneria. Progettazione del Software I. Soluzione compito 2006-09-13 39
```

```
// File AppContratti/EccezionePrecondizioni.java
package AppContratti;
public class EccezionePrecondizioni extends RuntimeException {
  private String messaggio;
  public EccezionePrecondizioni(String m) {
    messaggio = m;
  }
  public EccezionePrecondizioni() {
    messaggio = "Si e' verificata una violazione delle precondizioni";
  }
  public String toString() {
    return messaggio;
  }
}
// File AppContratti/EccezioneSubset.java
package AppContratti;
public class EccezioneSubset extends RuntimeException {
  private String messaggio;
  public EccezioneSubset(String m) {
    messaggio = m;
  }
  public EccezioneSubset() {
    messaggio = "Si e' verificata una violazione del vincolo di subset";
```

```
}
 public String toString() {
  .<br>return messaggio;
 }
}
```